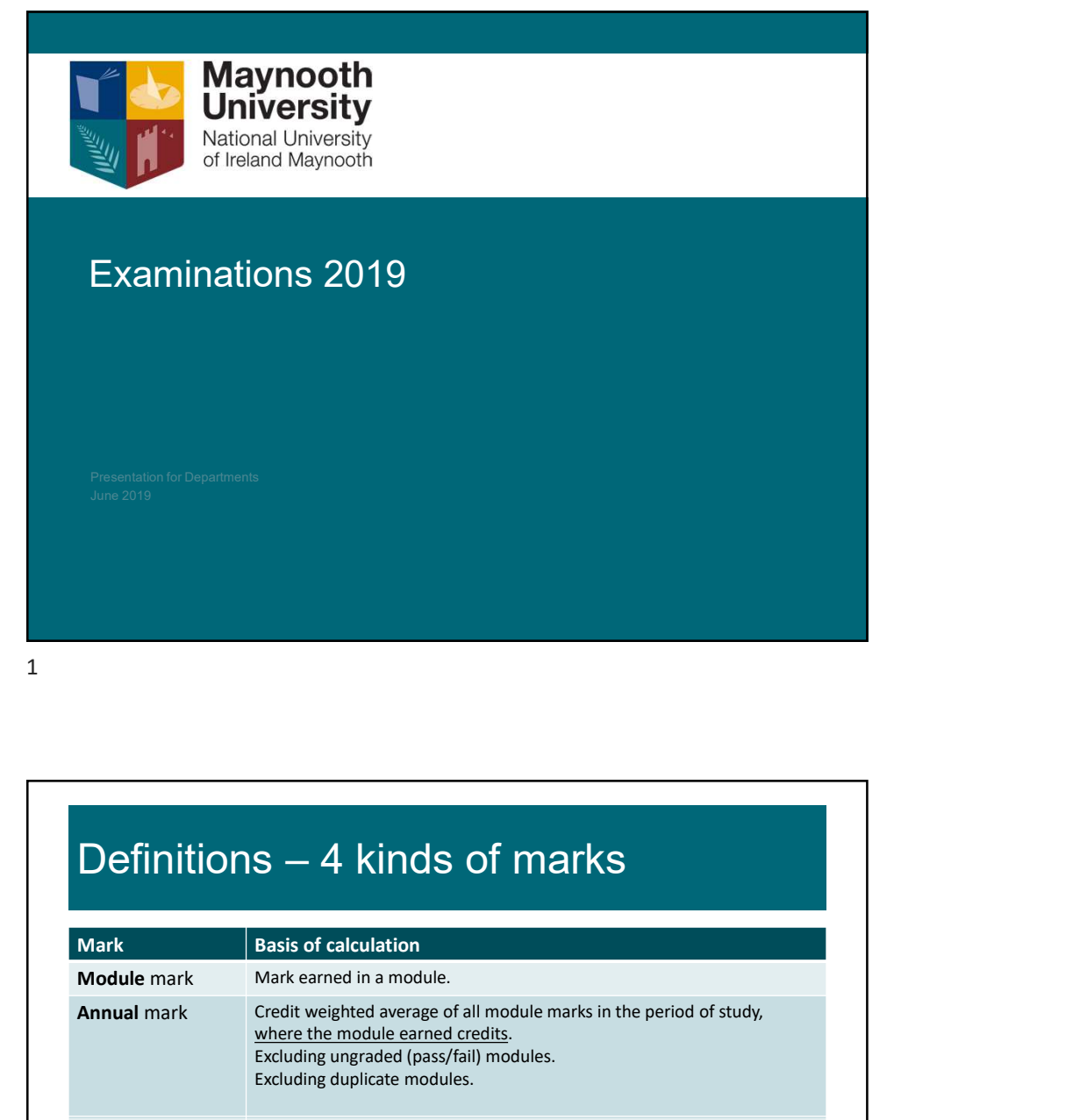

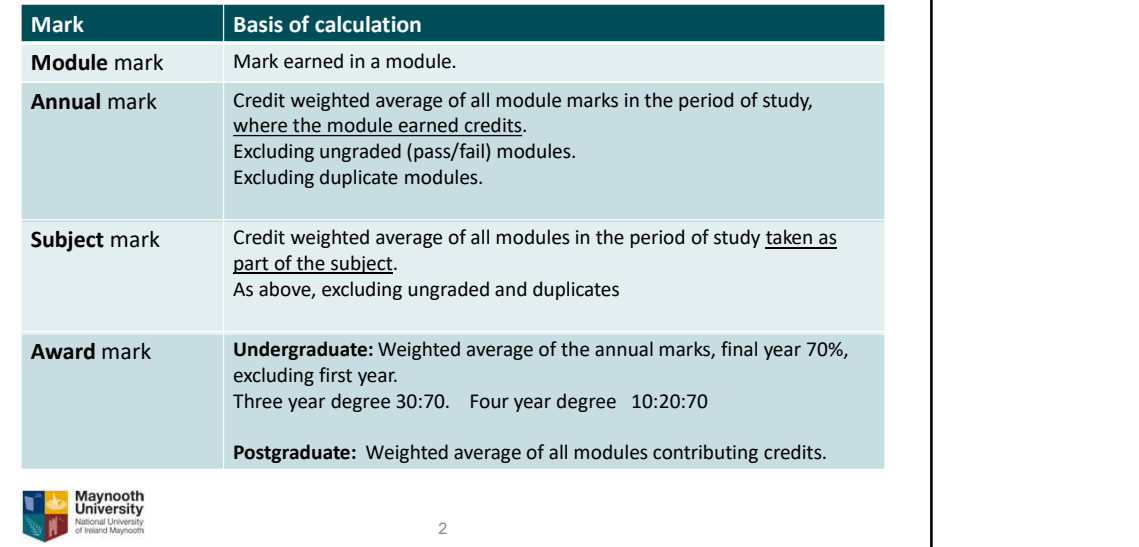

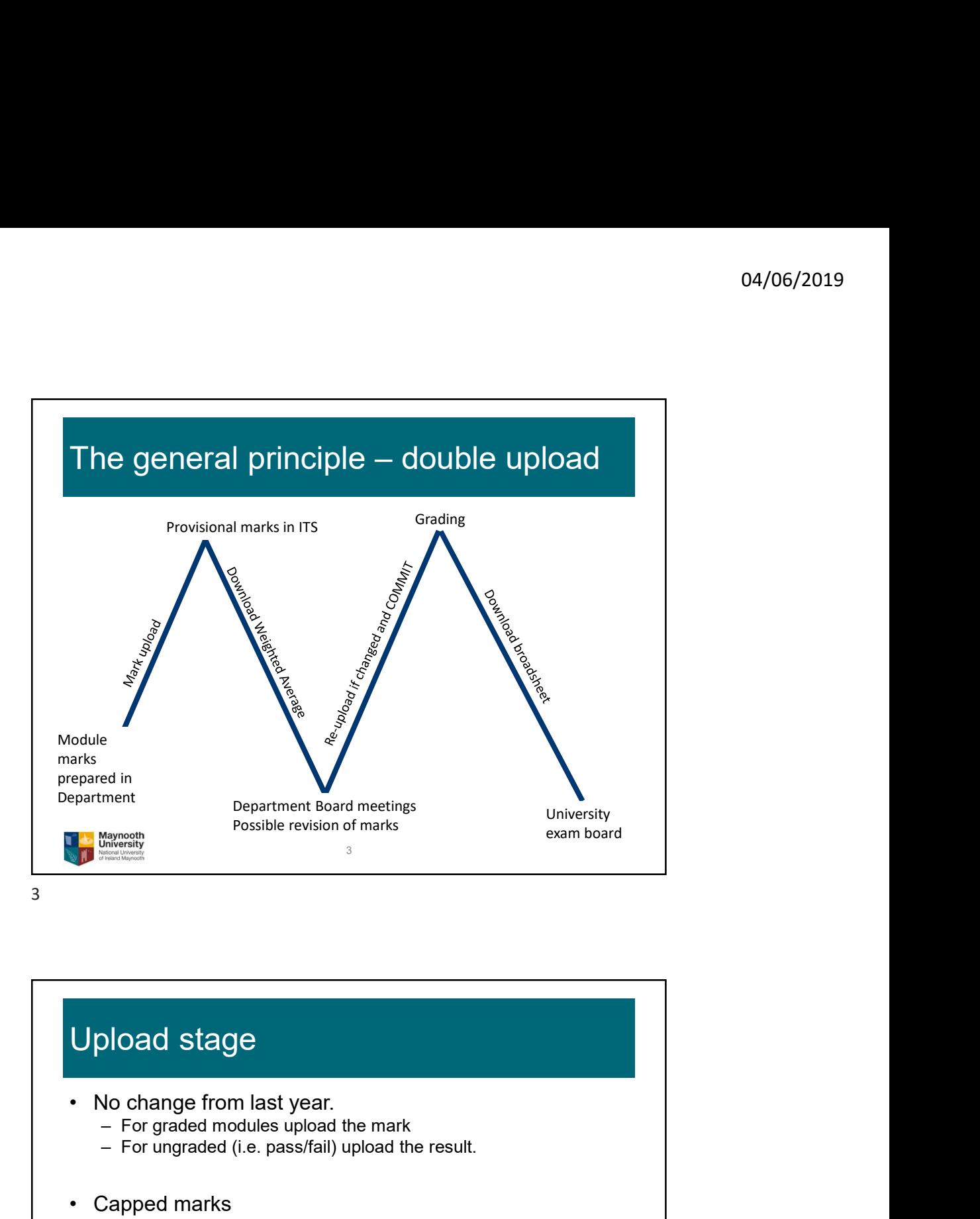

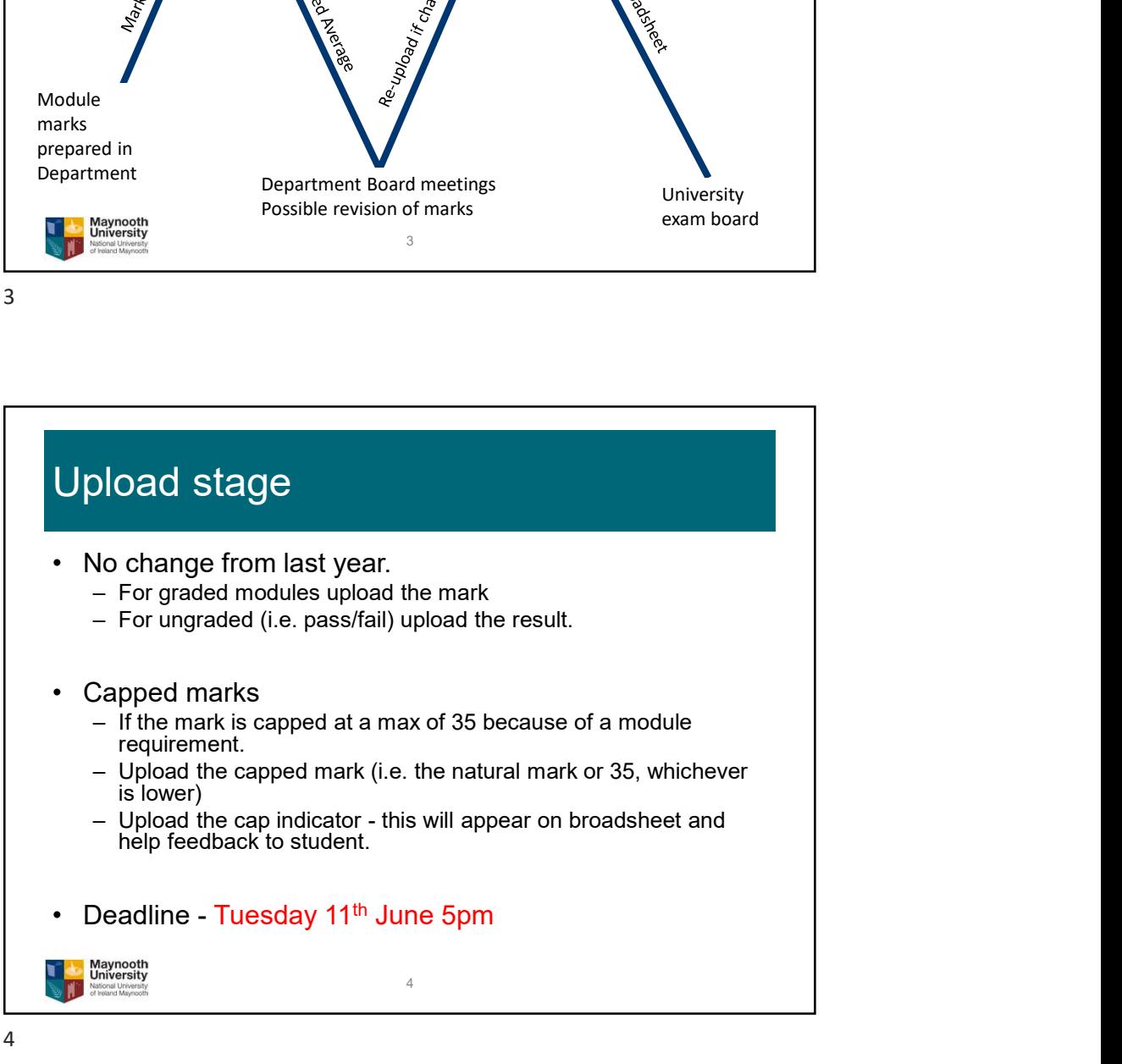

## What to upload for a module

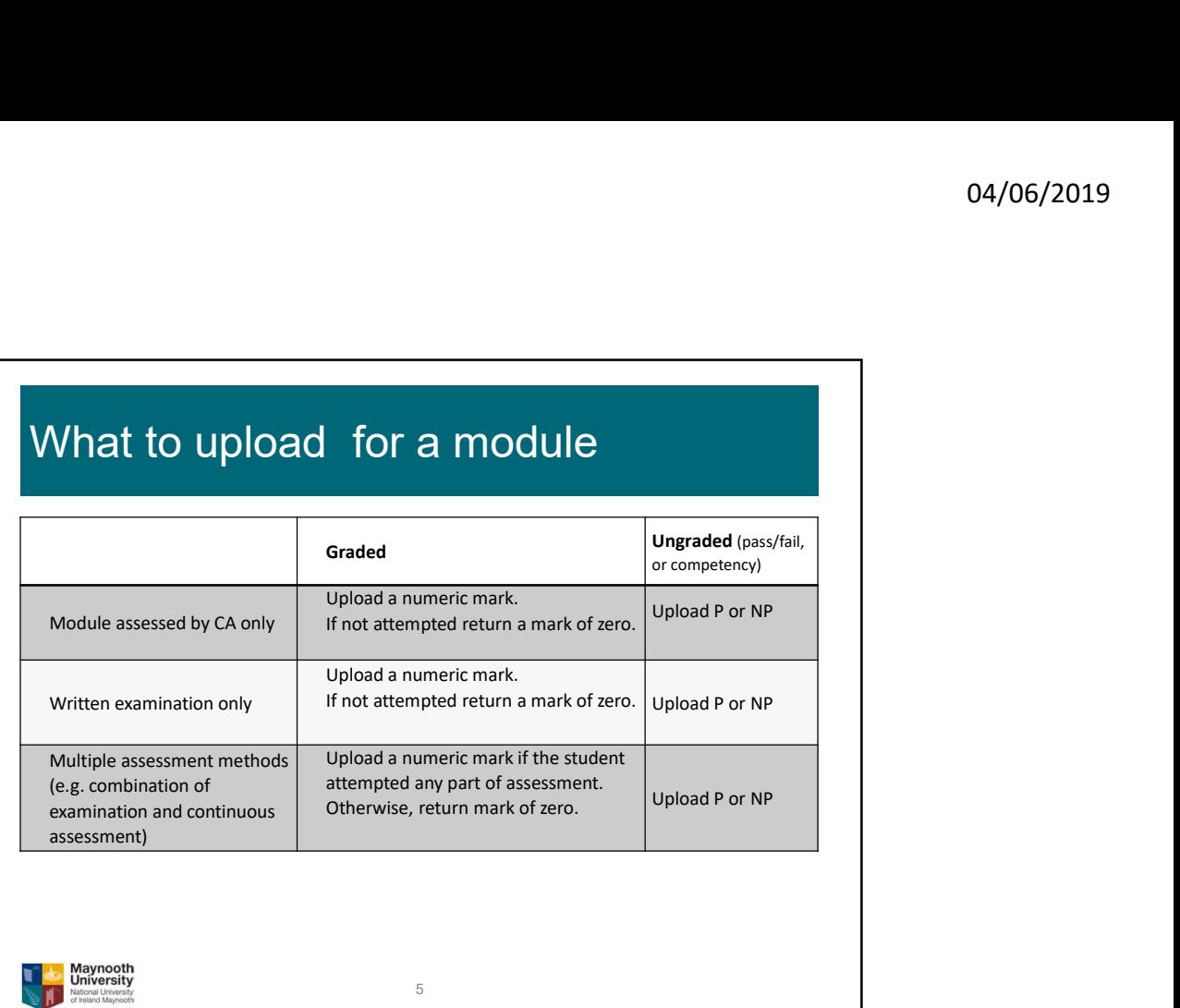

 $5<sub>5</sub>$ 

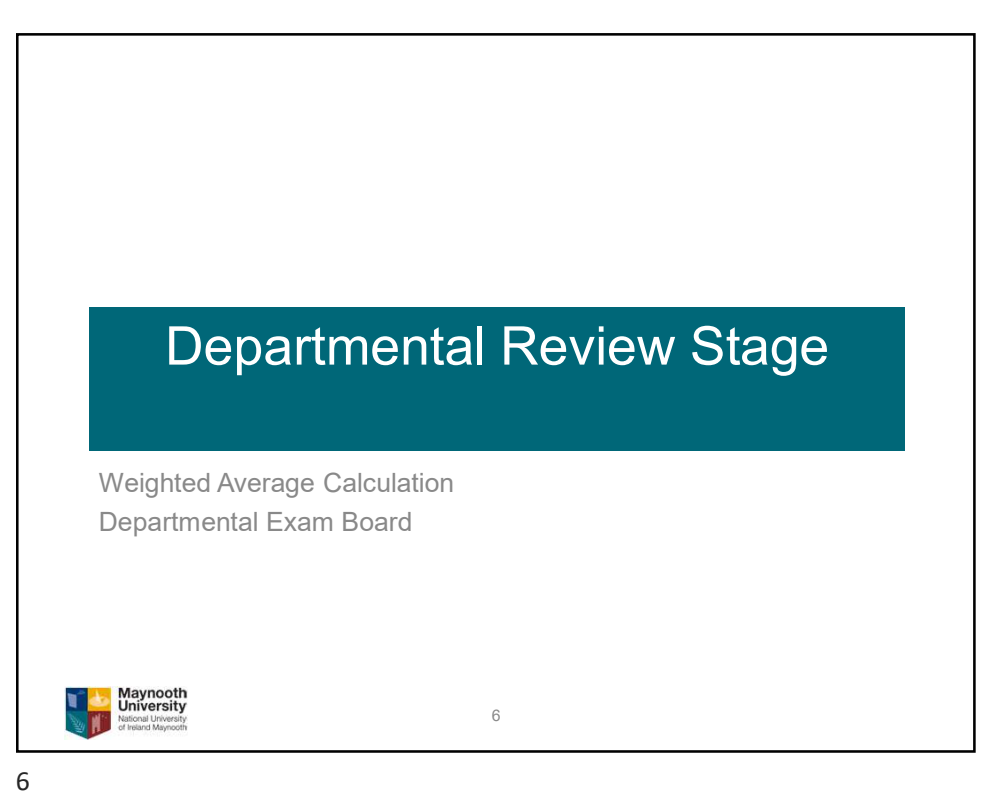

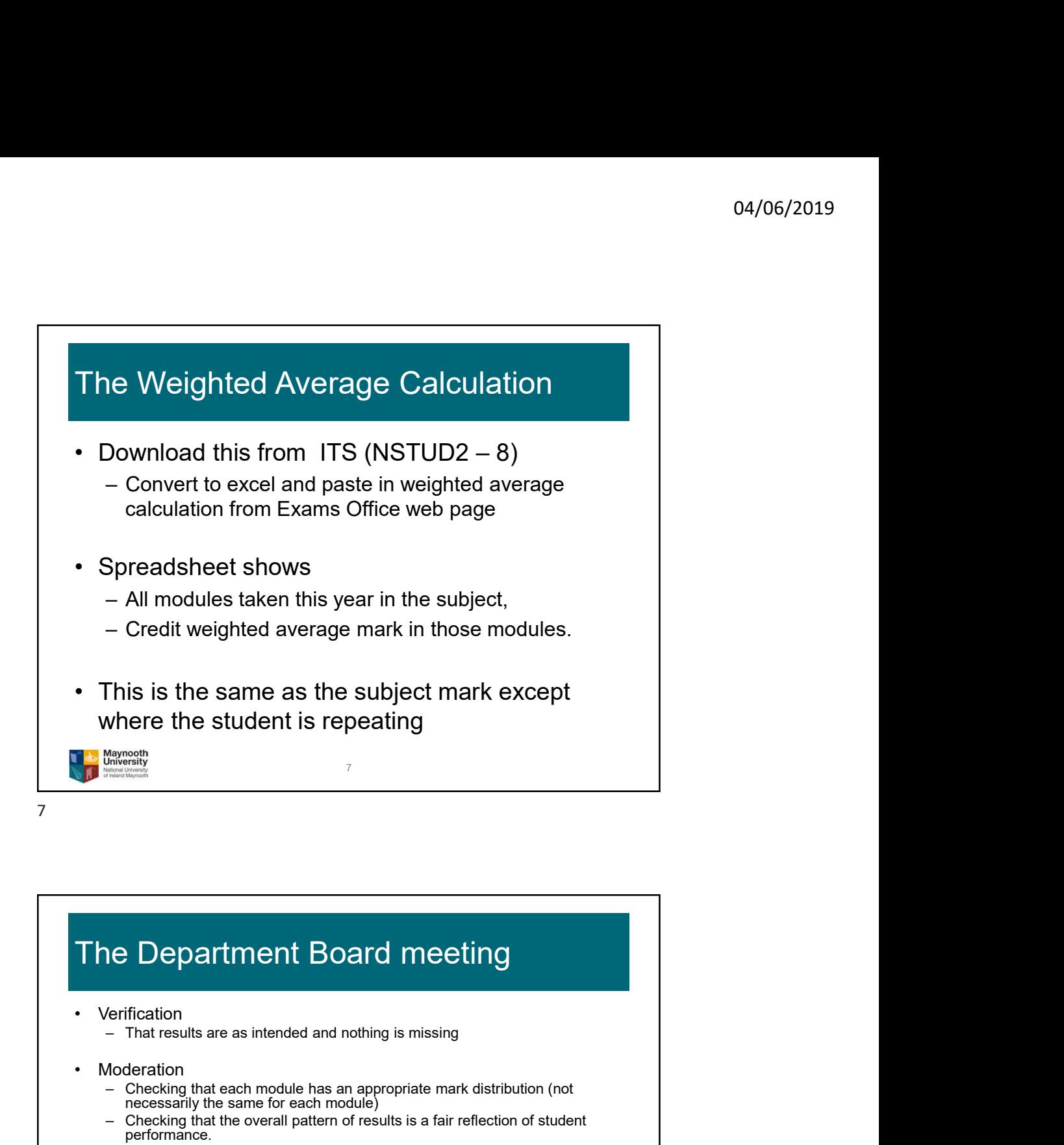

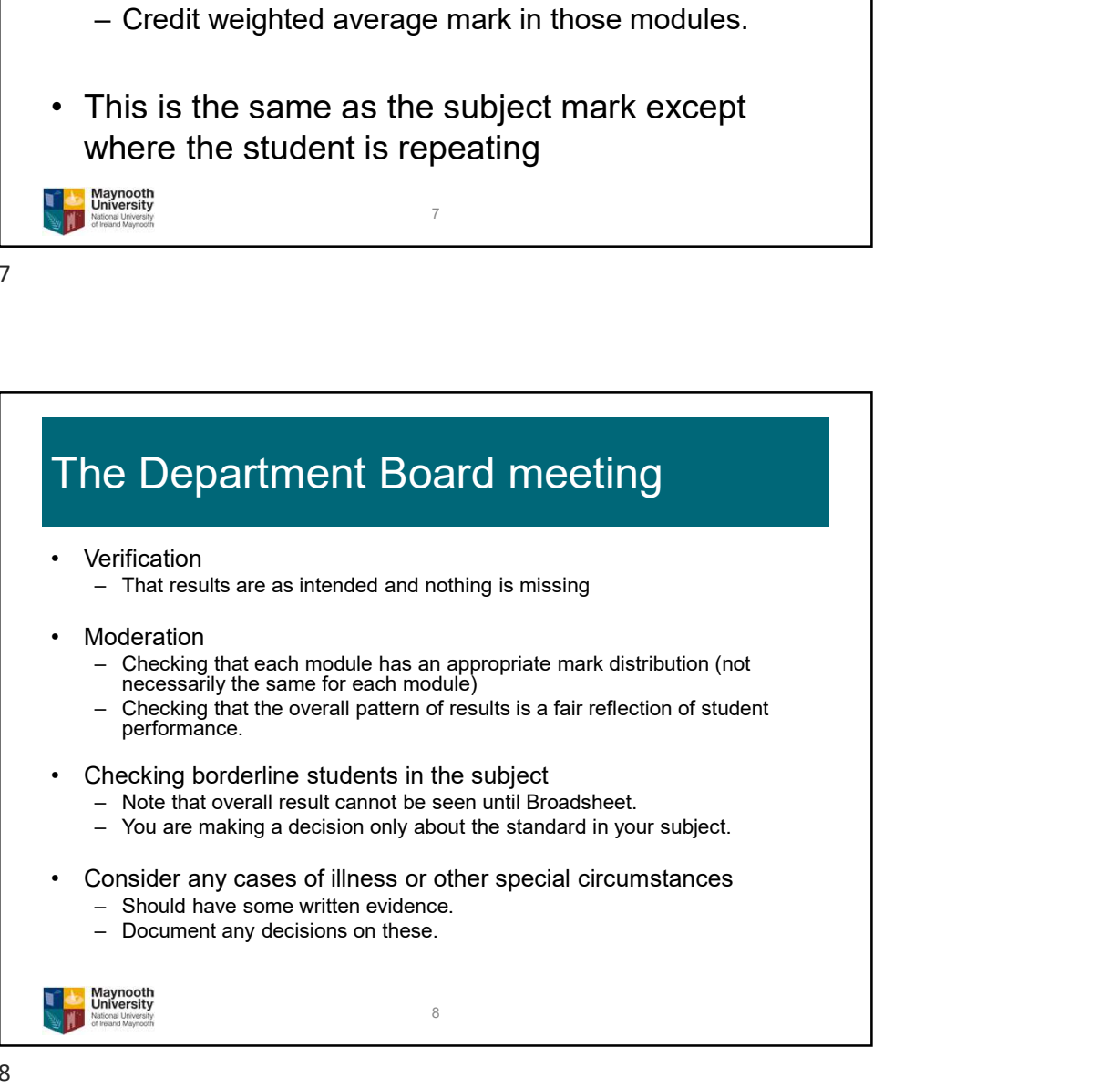

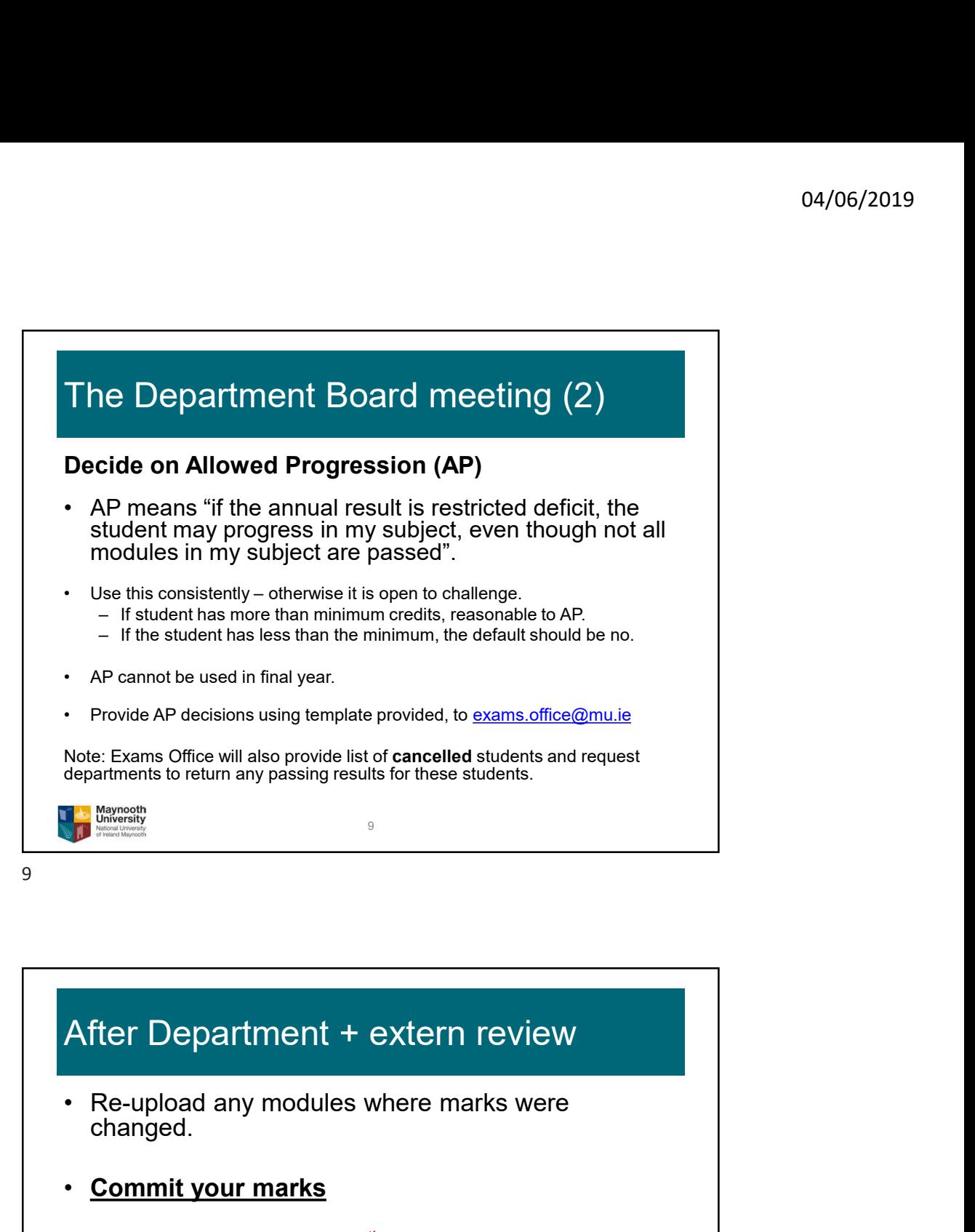

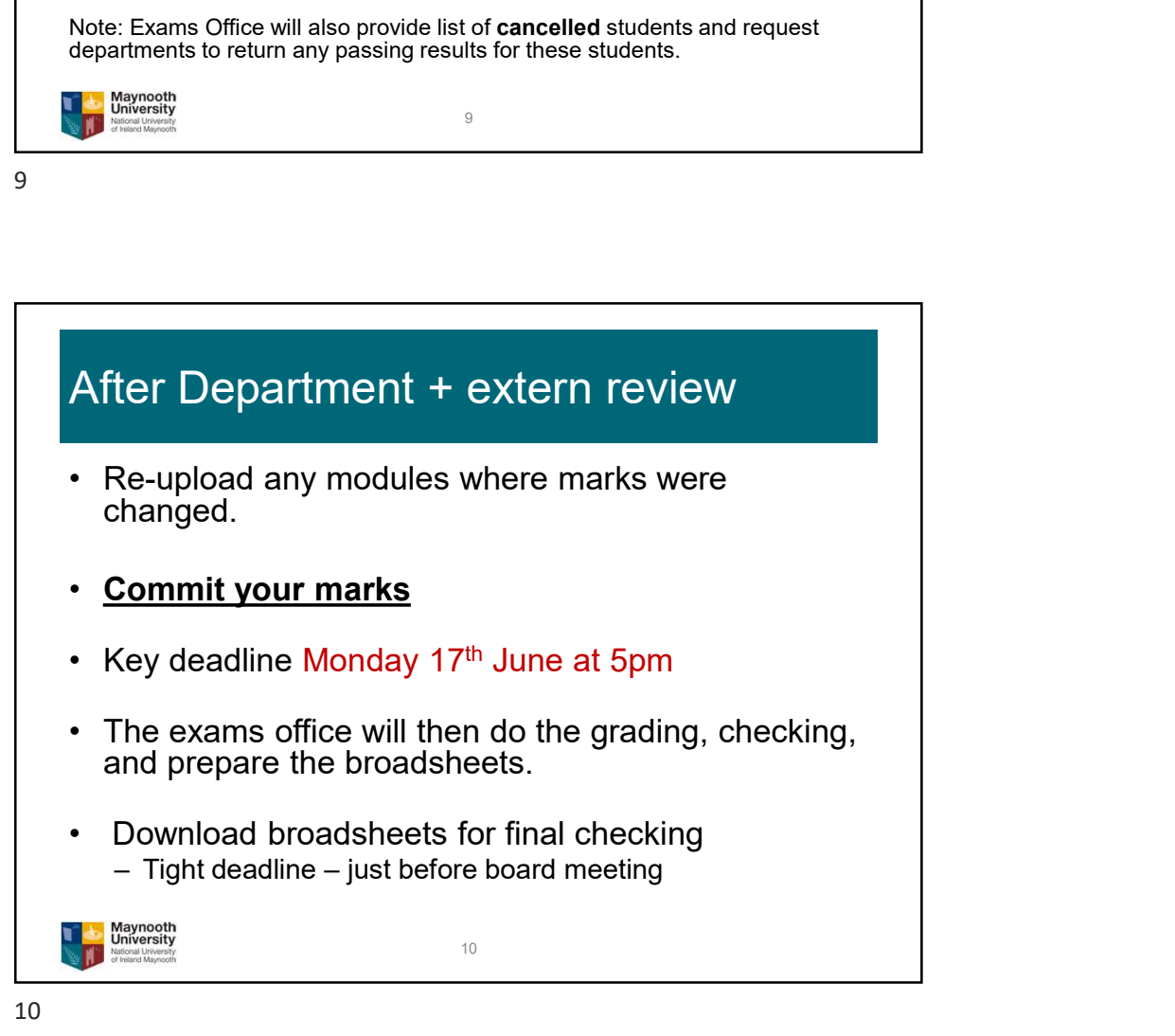

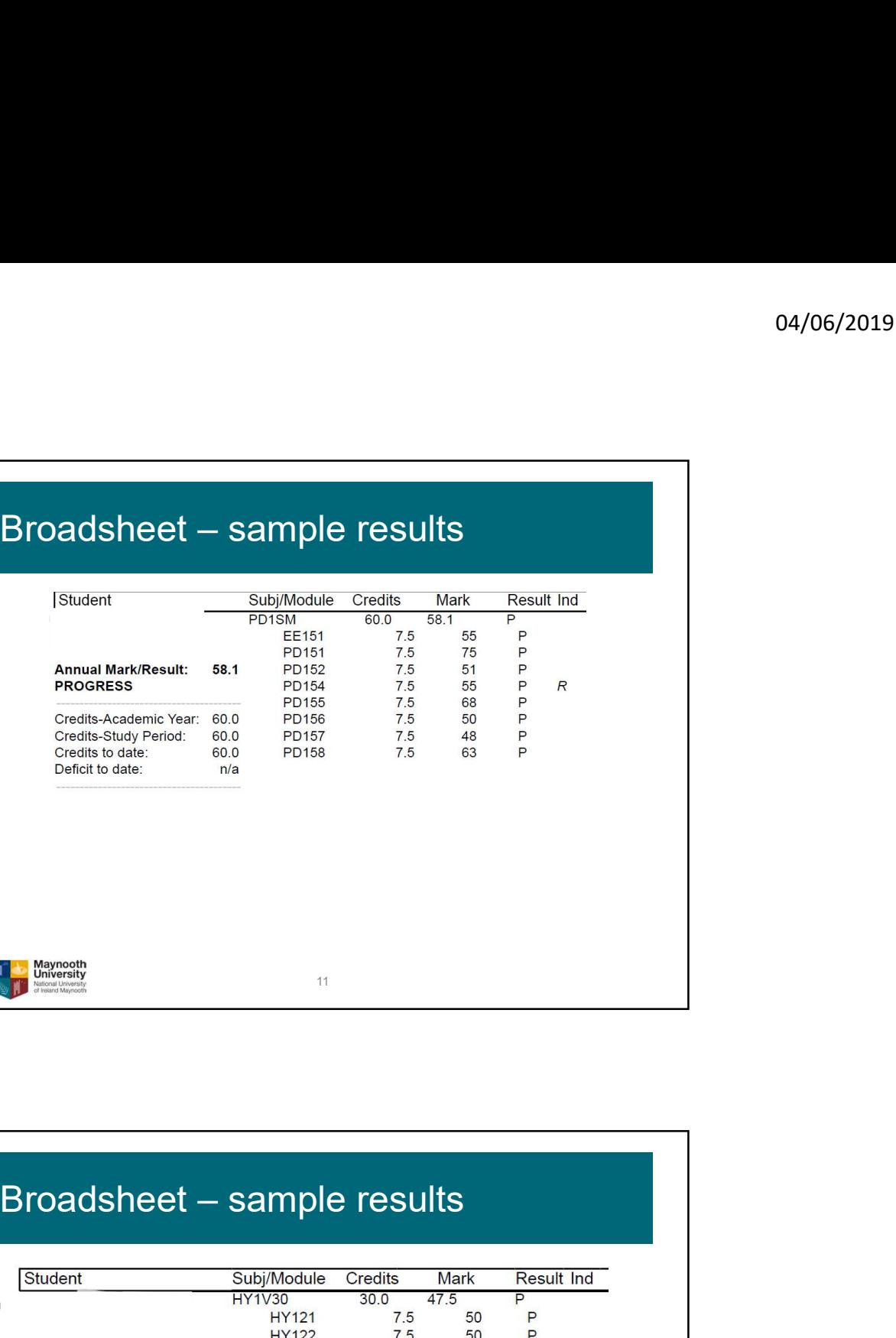

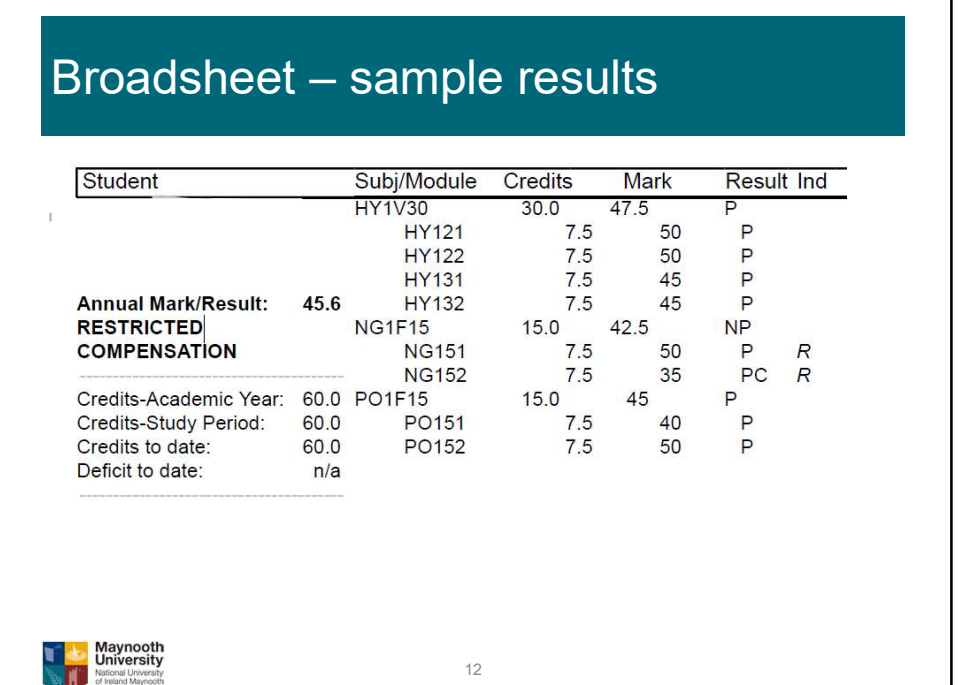

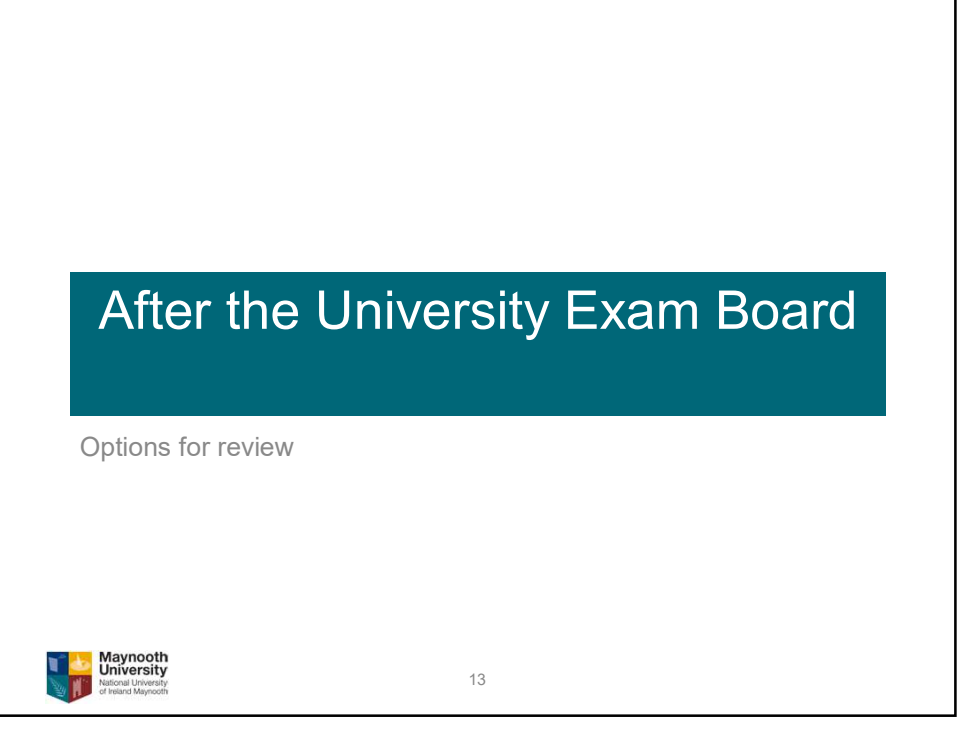

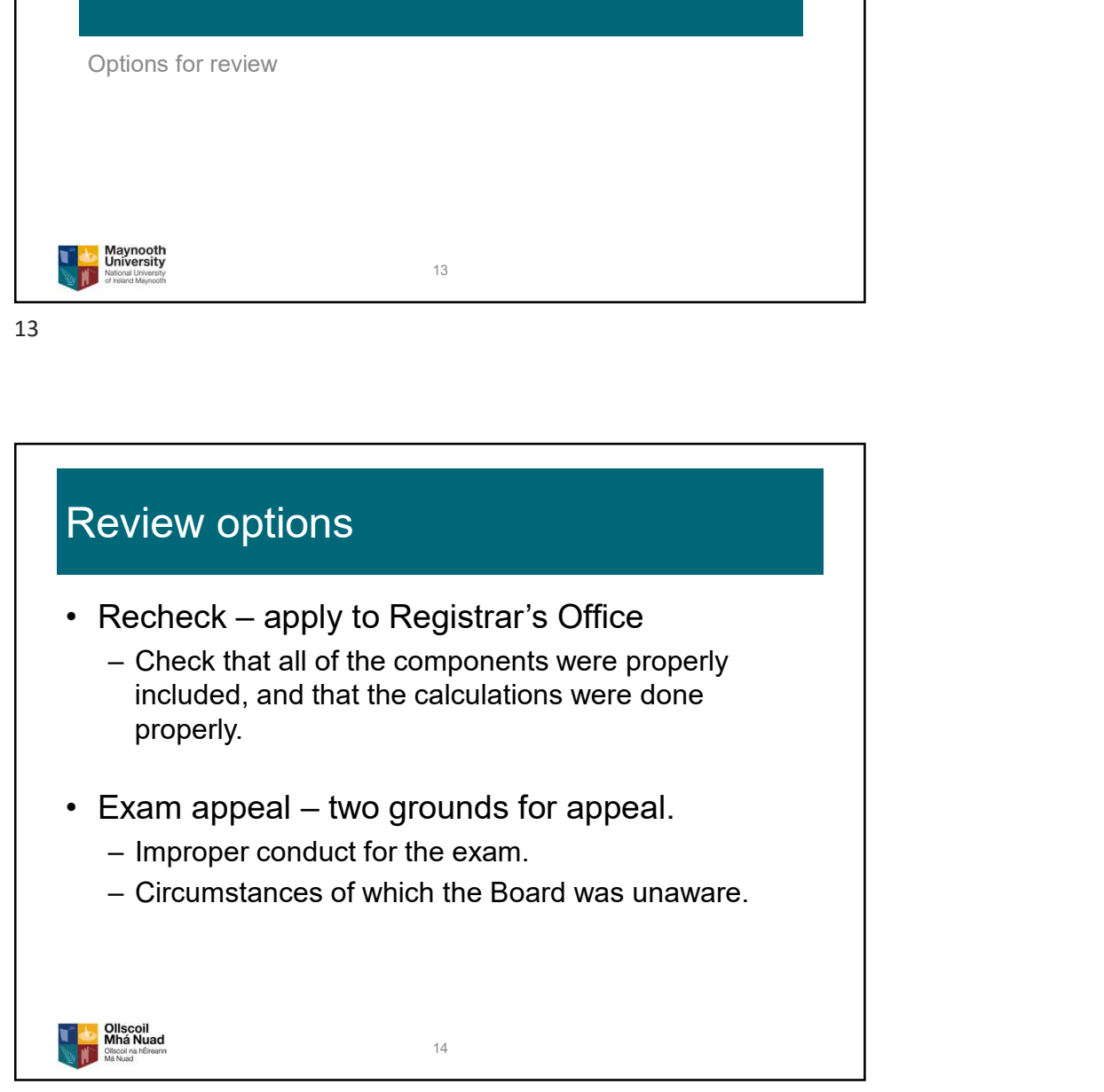

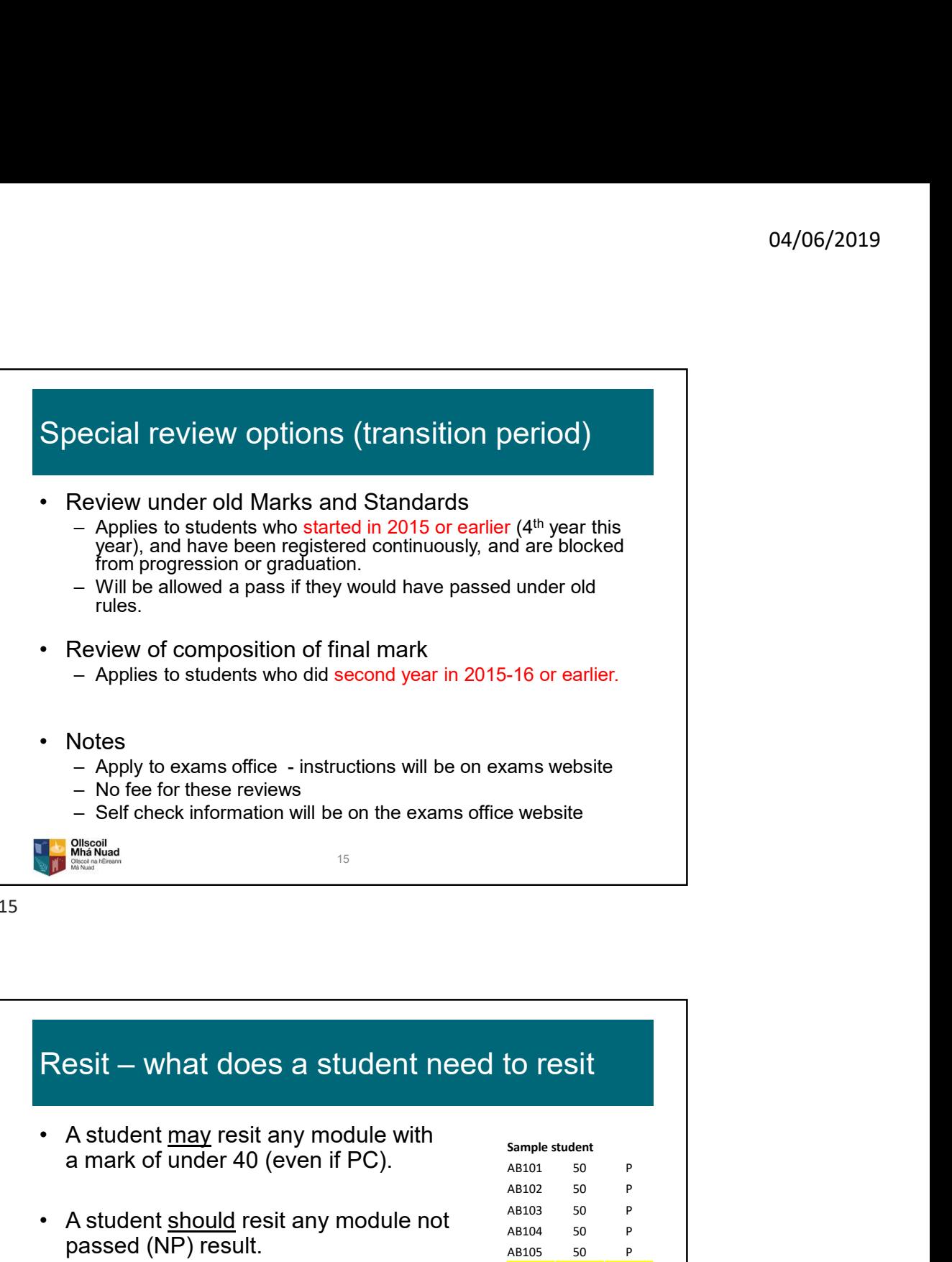

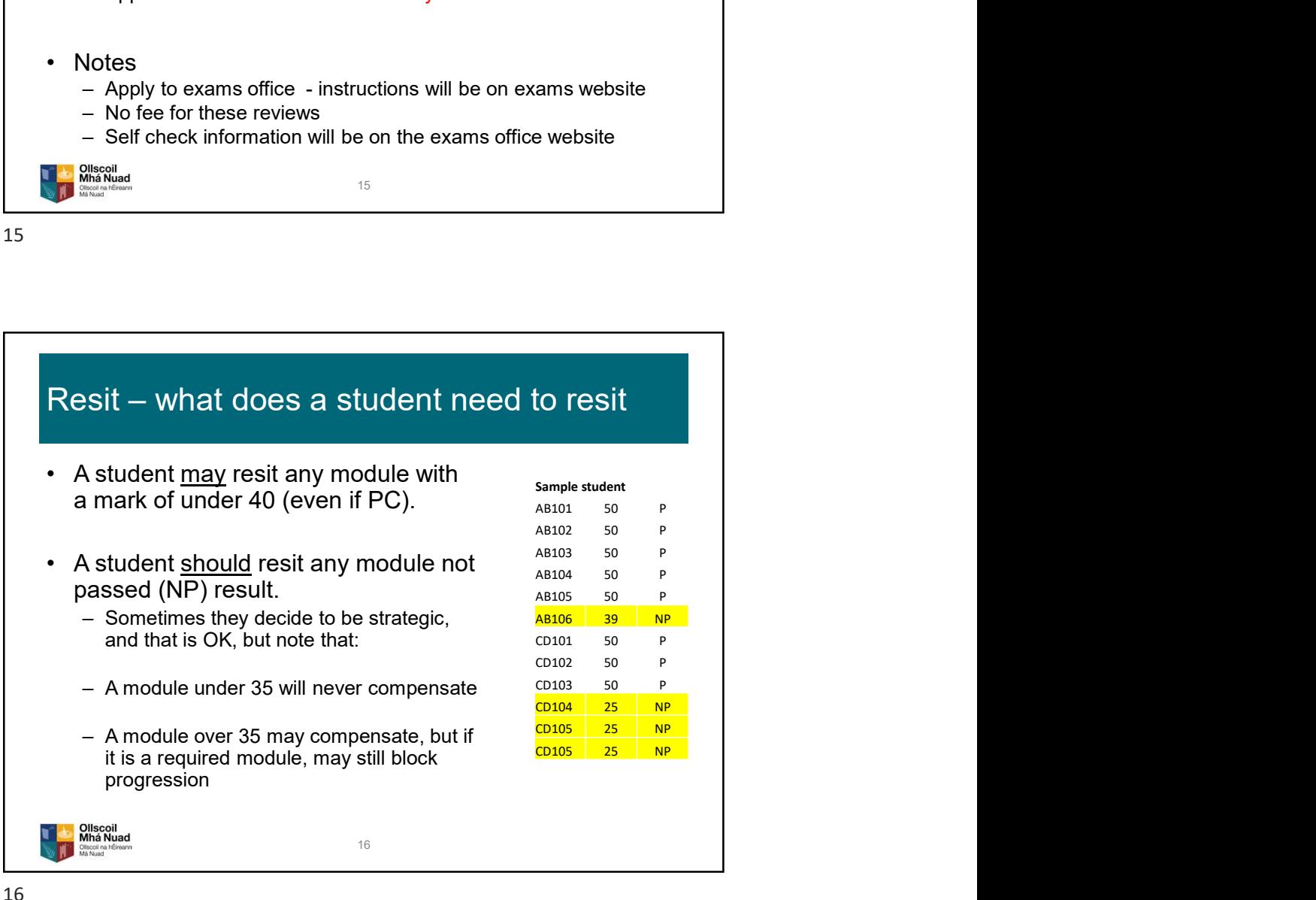

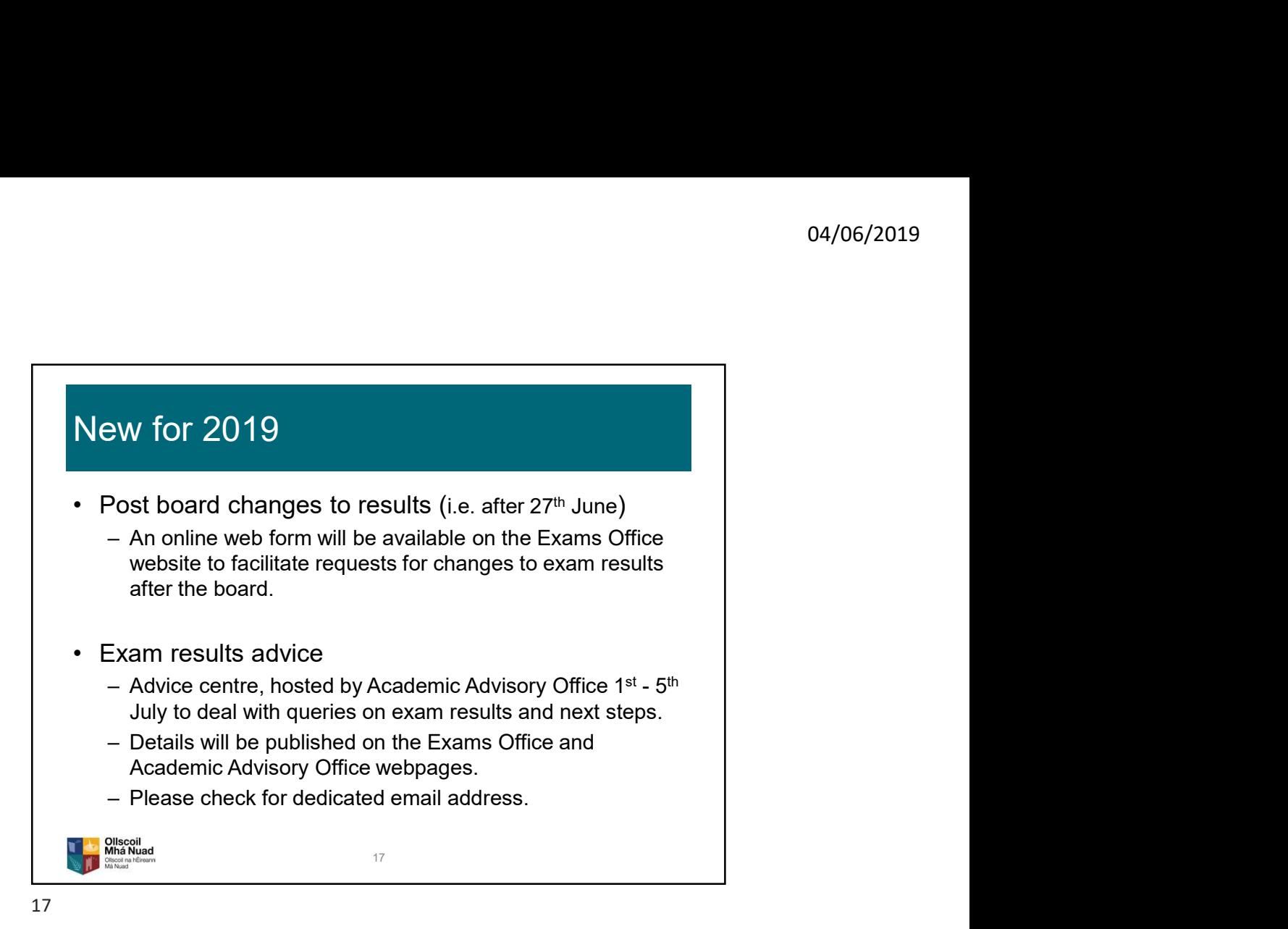

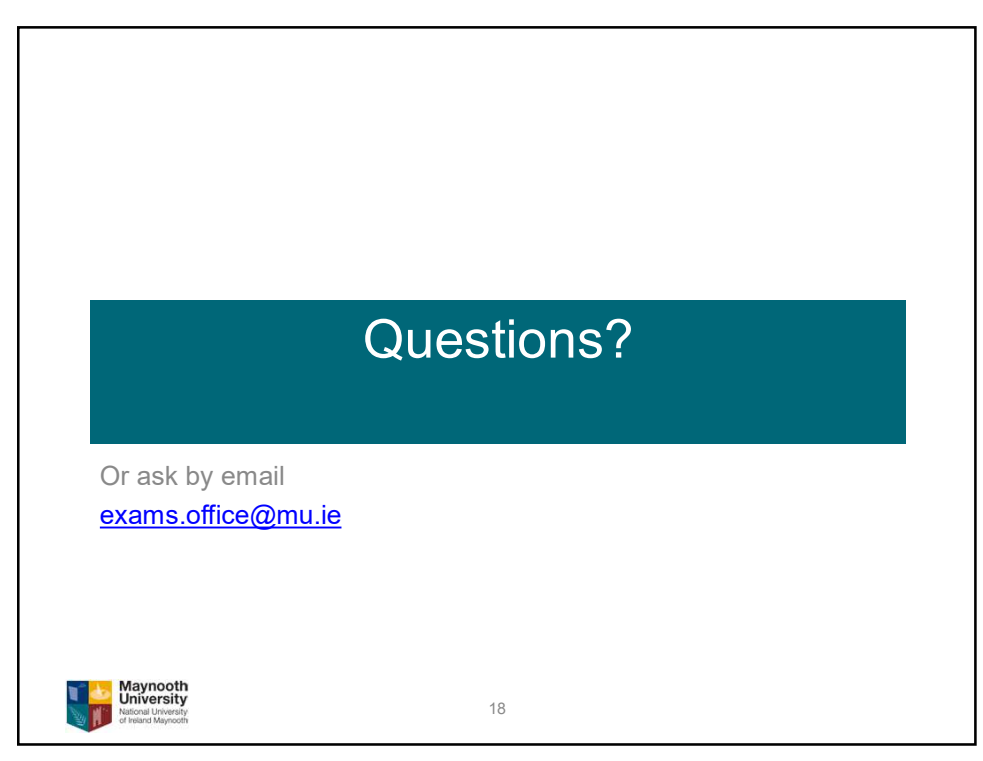

## Annual result: Basic classification

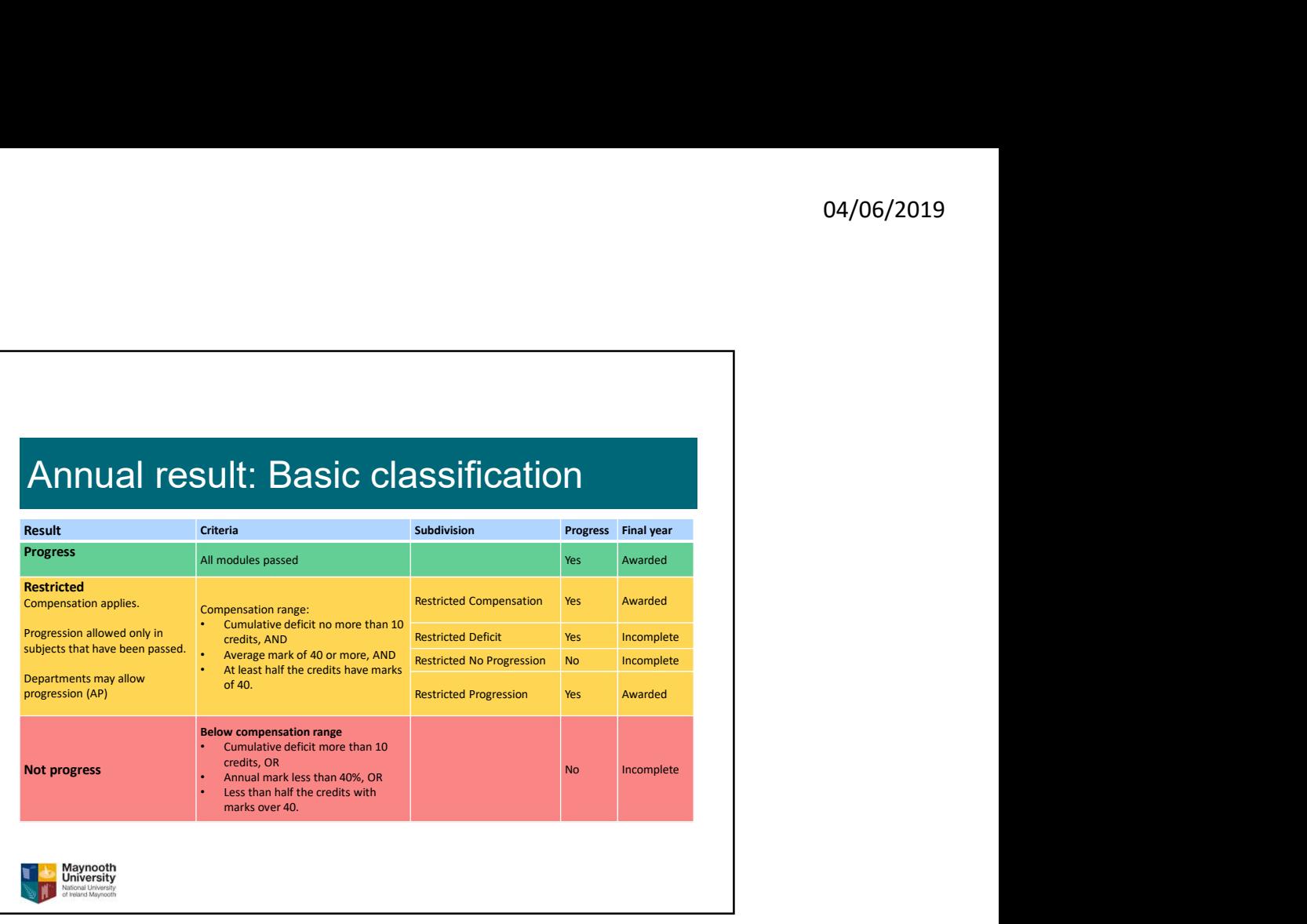

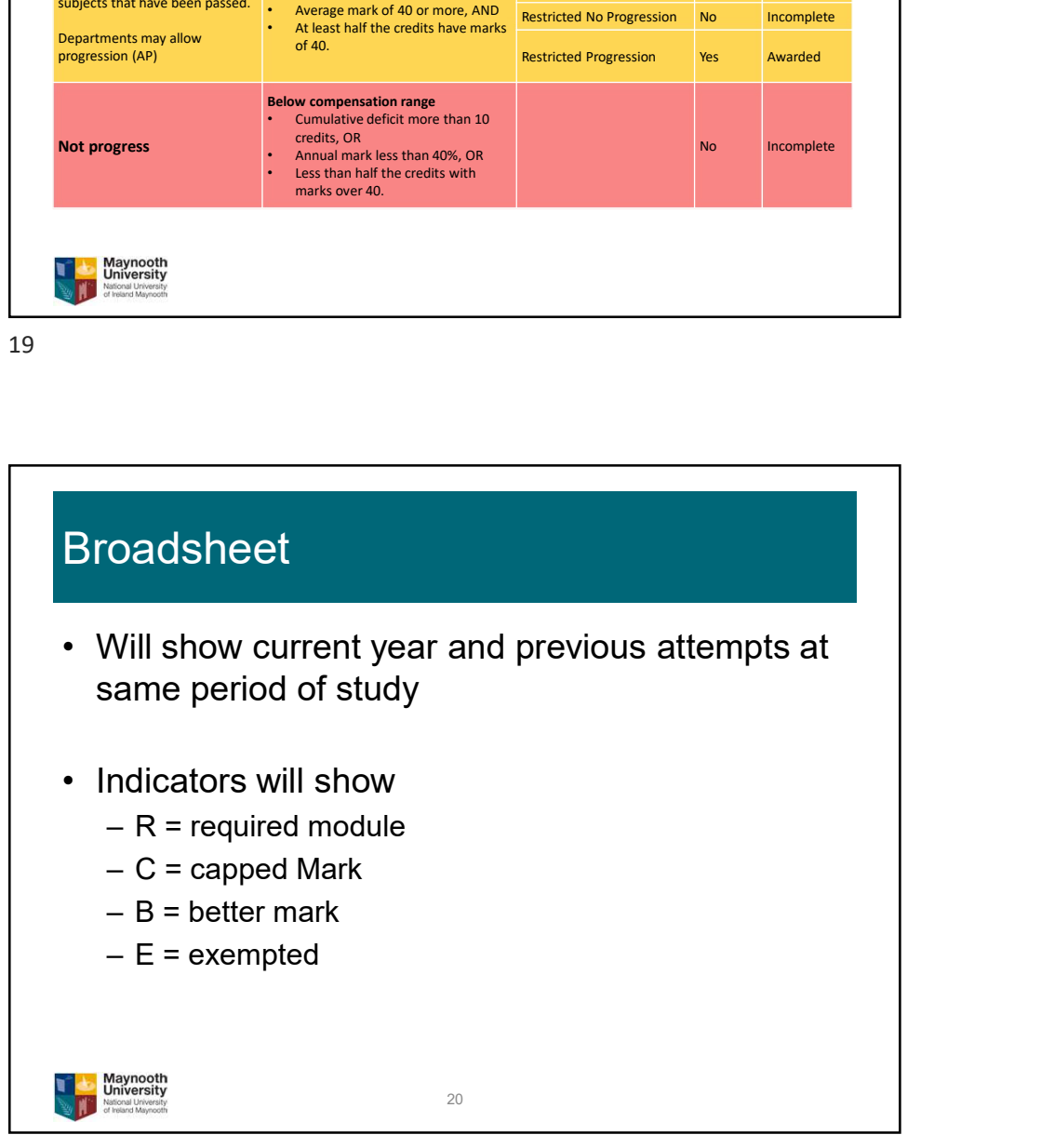

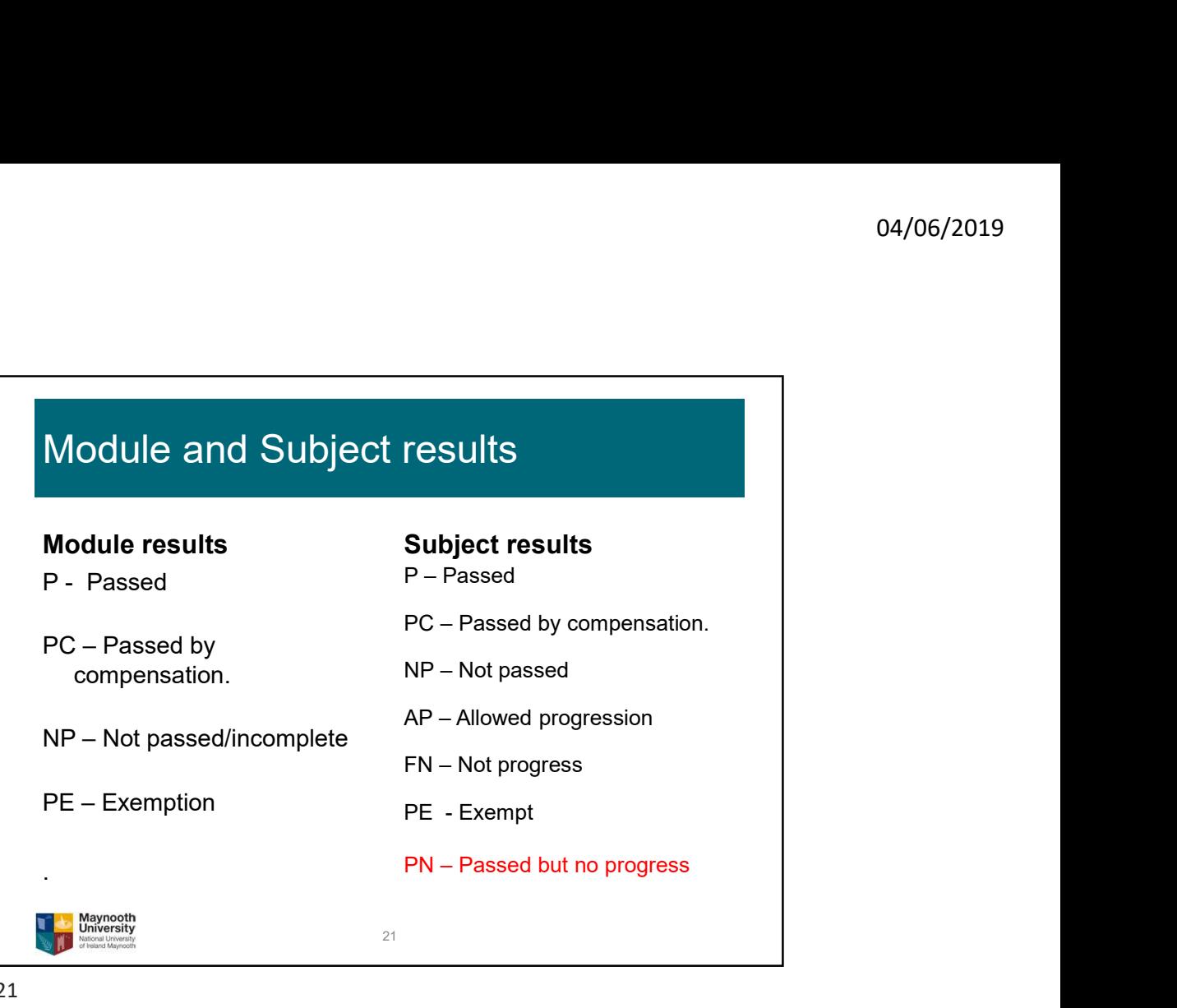

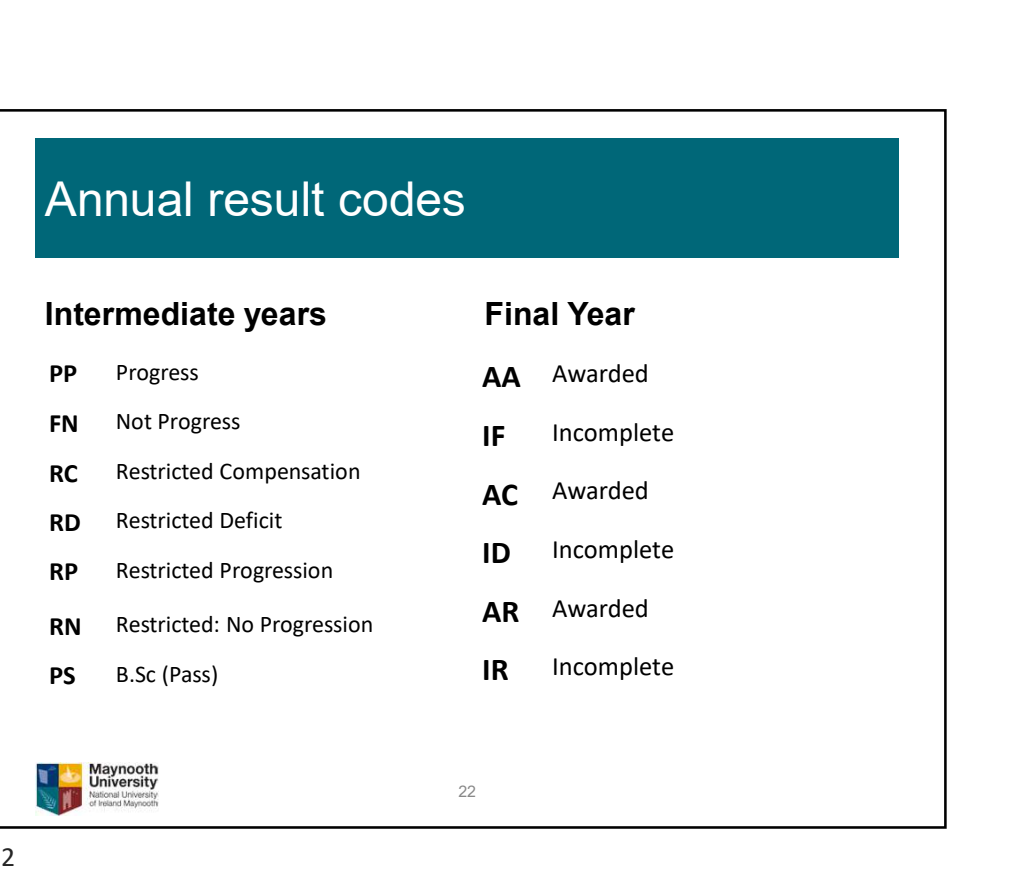